## **ibec\_QuotedStr**

Returns the quoted version of a [string](http://ibexpert.com/docu/doku.php?id=01-documentation:01-13-miscellaneous:glossary:string).

## **Description**

Use ibec\_QuotedStr to convert the string S to a quoted string, using the provided quote character. A single quote character (') is inserted at the beginning and end of string S, and each single quote character in the string is doubled.

Note: When working with multi-byte character systems (MBCS), use ibec\_AnsiQuotedStr instead.

## **Syntax**

function ibec QuotedStr(S: string; Quote: Char): string;

## **Example**

From:

• [Copy table](http://ibexpert.com/docu/doku.php?id=06-ibexpert-ibeblock-examples:copy-table)

<http://ibexpert.com/docu/> - **IBExpert** Permanent link: **[http://ibexpert.com/docu/doku.php?id=05-ibexpert-ibeblock-functions:05-01-string-handling-functions:ibec\\_quotedstr](http://ibexpert.com/docu/doku.php?id=05-ibexpert-ibeblock-functions:05-01-string-handling-functions:ibec_quotedstr)** Last update: **2023/07/06 01:24**

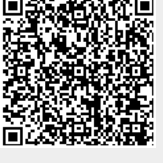